## Blending Prints & Plain Colours

Adding your selected plain colours to your print is something many brands do. The result is a collection that blends effortlessly together, a fusion of colour & print.

For this example, the client selected black, nude, and burnt orange as her plain colours. We now call these the predominant colours.

## Your selected colours

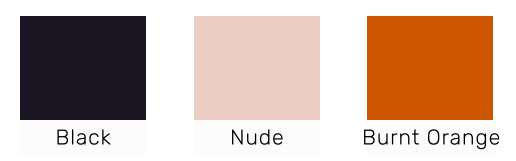

Always select your motifs in Vector and use Adobe Illustrator to pick & paste your plain colours into your prints/s.

For this example, the client selected the print below. She named it "Warhol Motif".

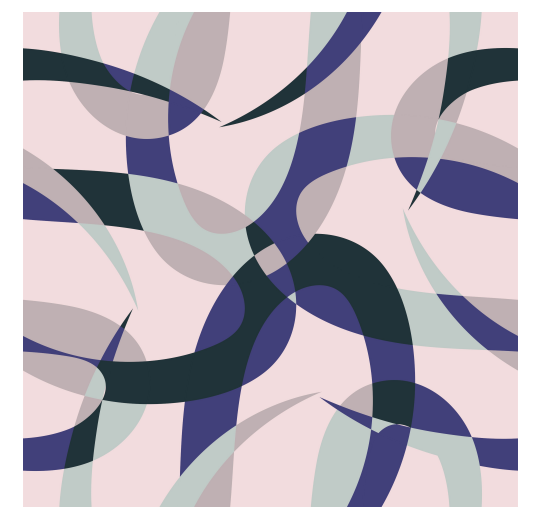

 $\rightarrow$ 

## Original Print & Colour

Now, we use your selected colours & add them to your print.

Warhol Motif now looks like this

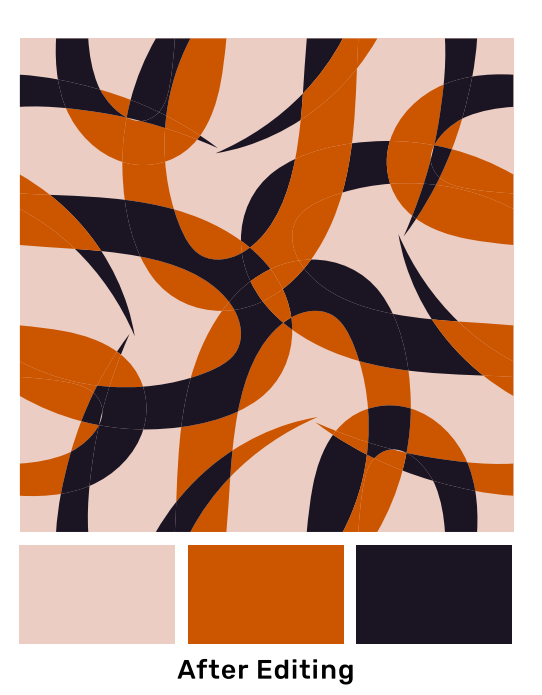

As prints can contain many colours, we suggest only working on the most predominant colours. Using the same technique, we can also turn Warhol Motif into different colour print combos.

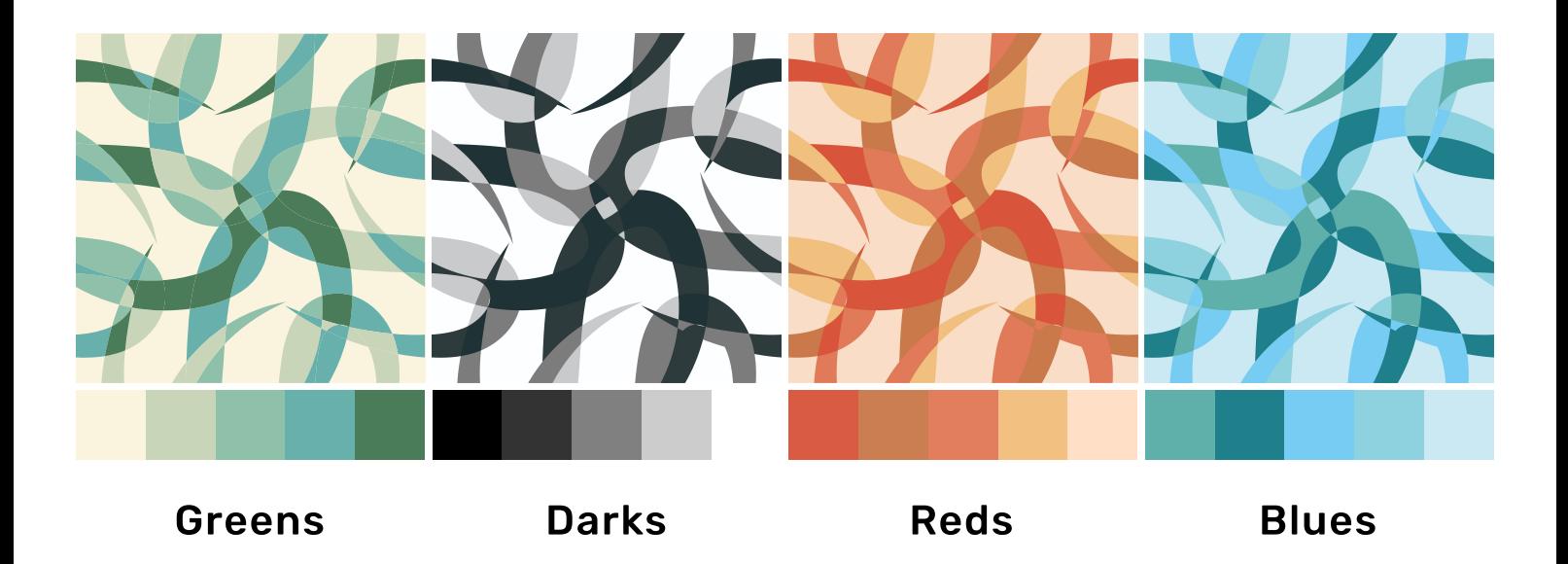

This is a simple yet very effective way to blend your most loved plain colours into your prints, creating a most saleable, harmonious collection.

Many of the brands we supply work this way.

Once you have paid for your samples, we can assist you in adding your plain colours to your prints free of charge.